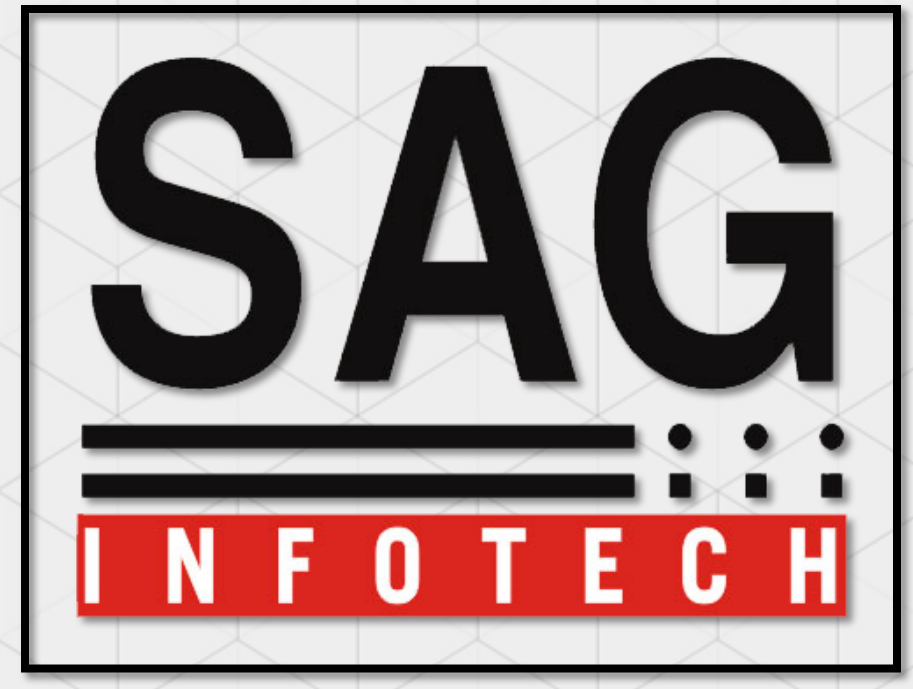

Service begins here…

Bulk SMS facility

SAG INFOTECH PVT. LTD.

# Bulk SMS facility

**SAG Infotech comes up with a new feature to stay connected with the customers easily. We have added an extra feature to our software service named 'BULK SMS' using which user will be able to send bulk messages to their customers.**

**With this new feature user will be able to –**

Send Message to all clients on a single click.

Send message through predefined templates.

Create your own templates/message formats .

Delivery Report for all sent Messages .

Check SMS Balance.

Save Message for later Reports .

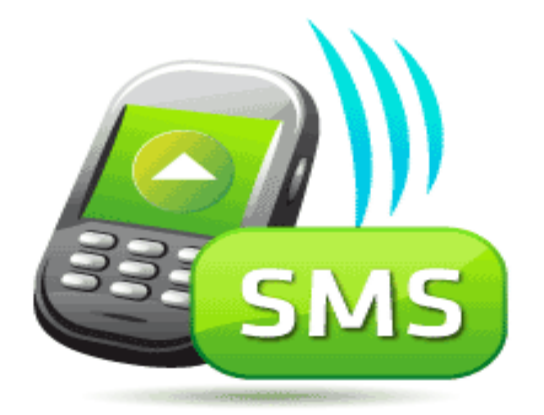

# Bulk SMS facility

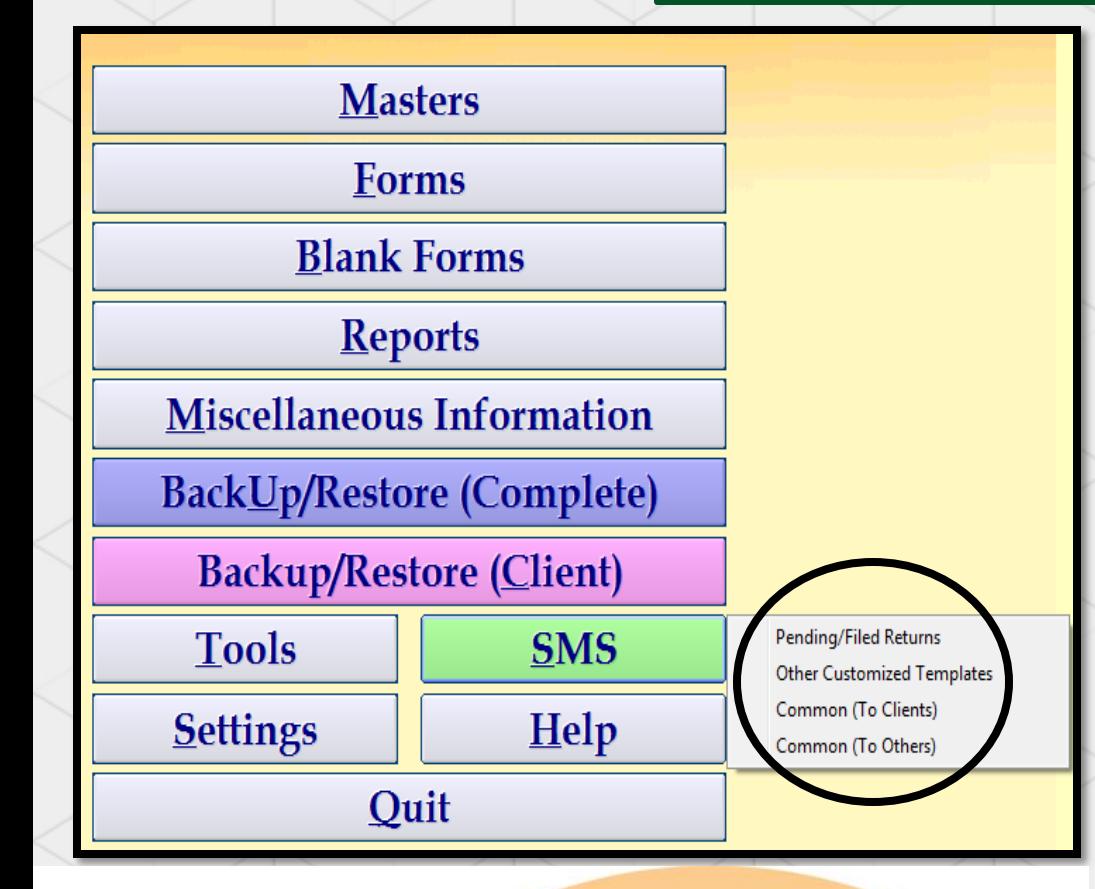

Bulk

**SMS** 

**1. Pending/Filed Returns**

User can easily remind to his clients regarding for his returns status.

#### **2. Other Customized Templates**

You can also make your own template for your working purpose.

# **3. Common (To Clients)**

Make a common message which used in all software where this utility is installed.

# **4. Common (To Others)**

Make a common message which used in all software where the this utility is installed. and add new contact as well.

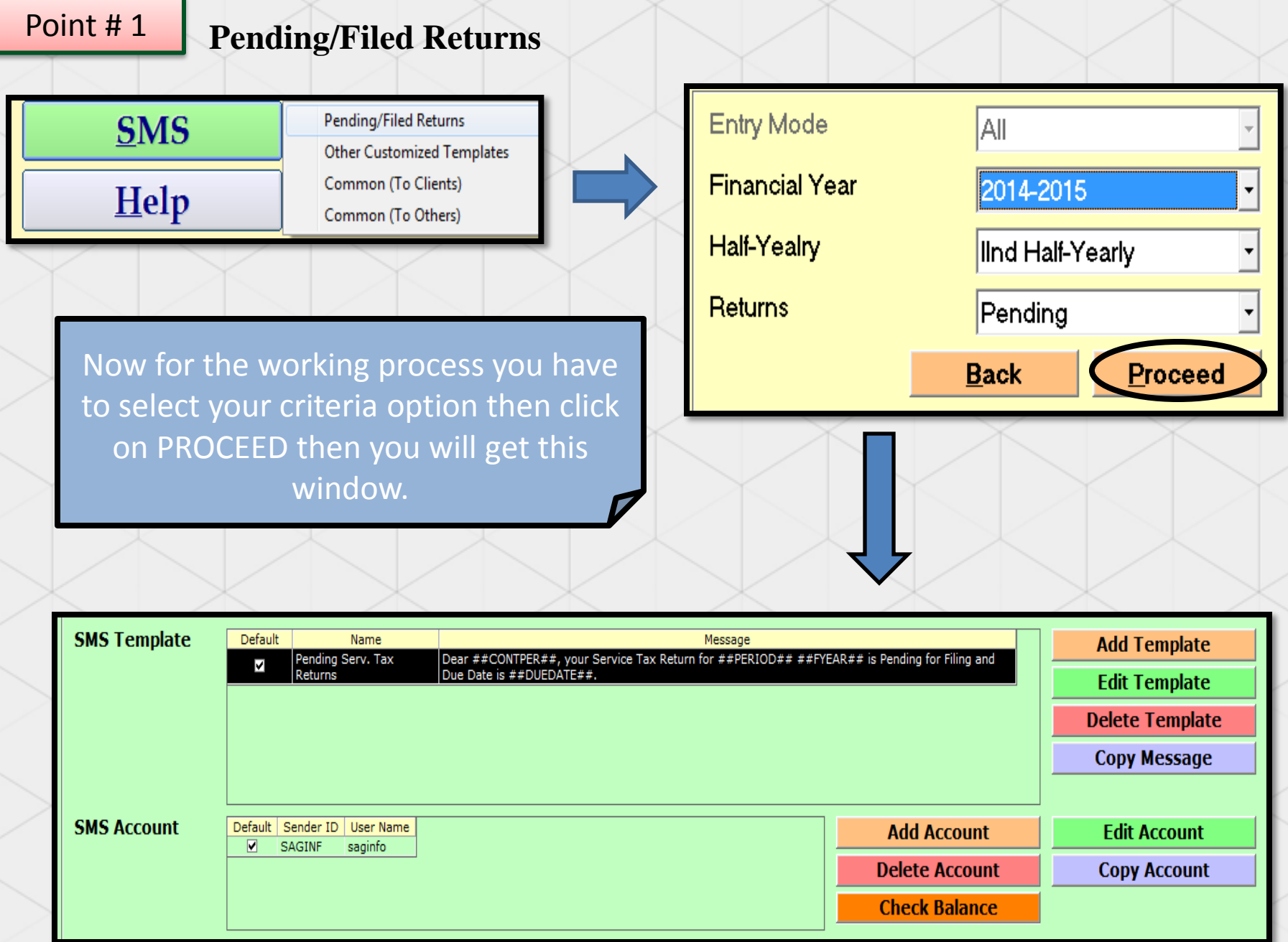

## Point # 2 **Other Customized Templates**

### **Follow the basic steps**

Firstly ADD your account detail.

Now can add the further templates for the SMS.

#### **Some condition are follow.**

You will have to purchased SMS pack to our company. Other SMS pack will not expectable.

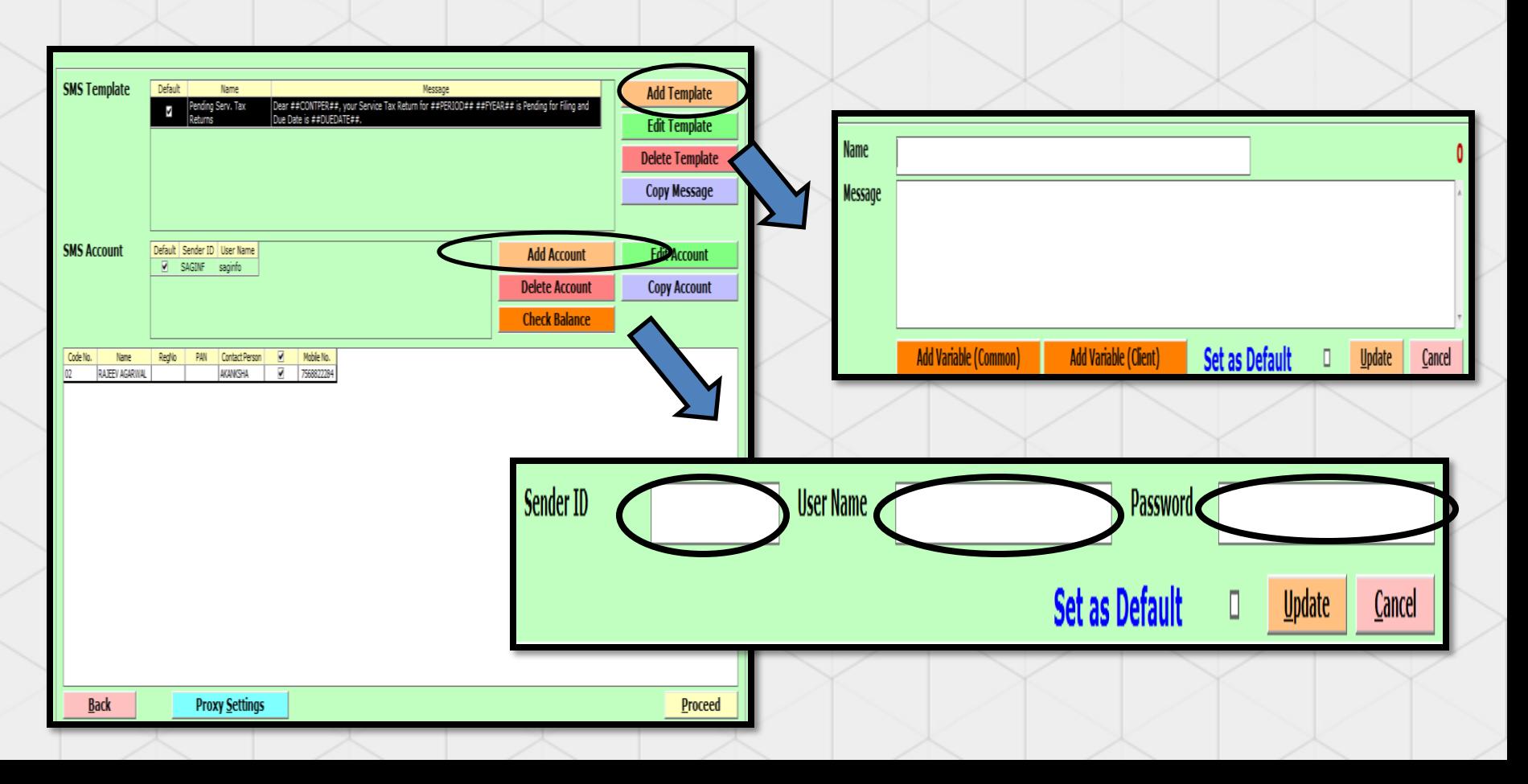

#### Point # 3 **Common(To Clients)**

Here you can create your client message template and click on processed then you got this window where the message comes with the delivery status For the reports of your SMS and you go to our link http://sms.saginfotech.com

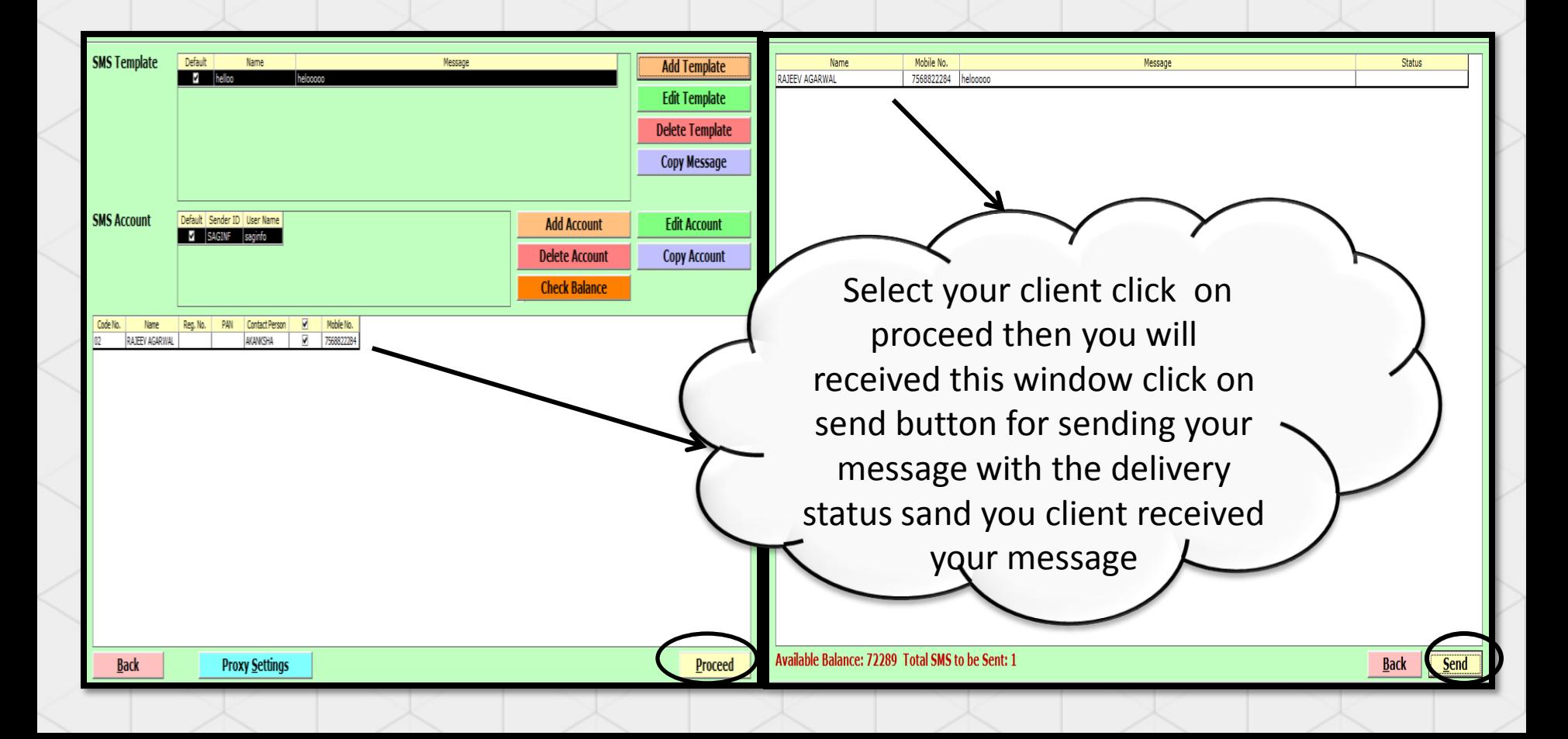

# Bulk SMS facility

#### Point # 4

#### **Common (To others)**

This option gives you the facility to directly add your client or other subjective concern persons mobile number for sending a message to them You can also add bulk of contact mobile number by user our given import/export excel facility.

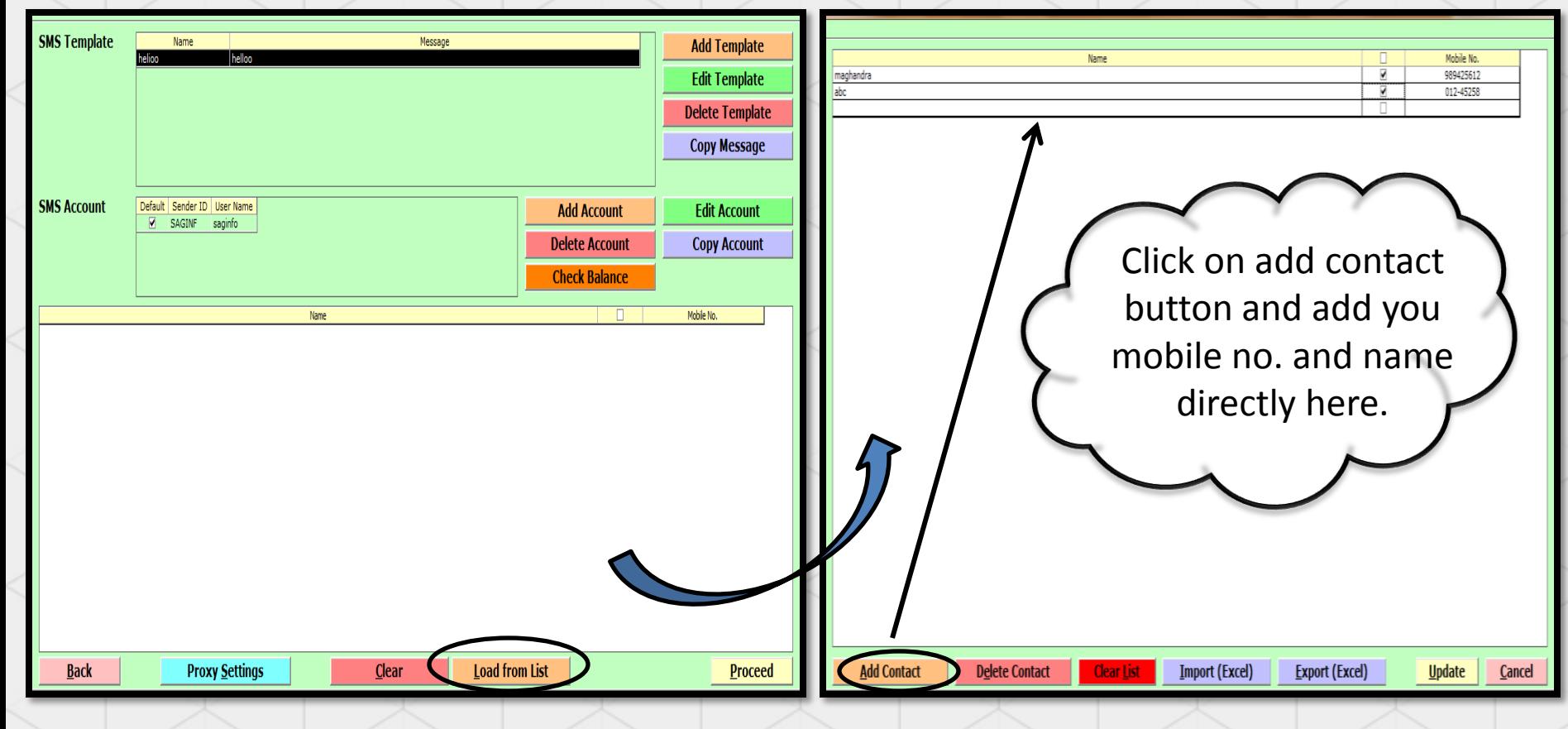

#### **SMS Account report**

**Now if you want to know about the details like**

- Account Information
- $\sqrt{\text{Profile}}$
- Recharge Information etc

You can visit our login panel for more information.

http://sms.saginfotech.com

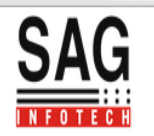

#### ser: SAGIN

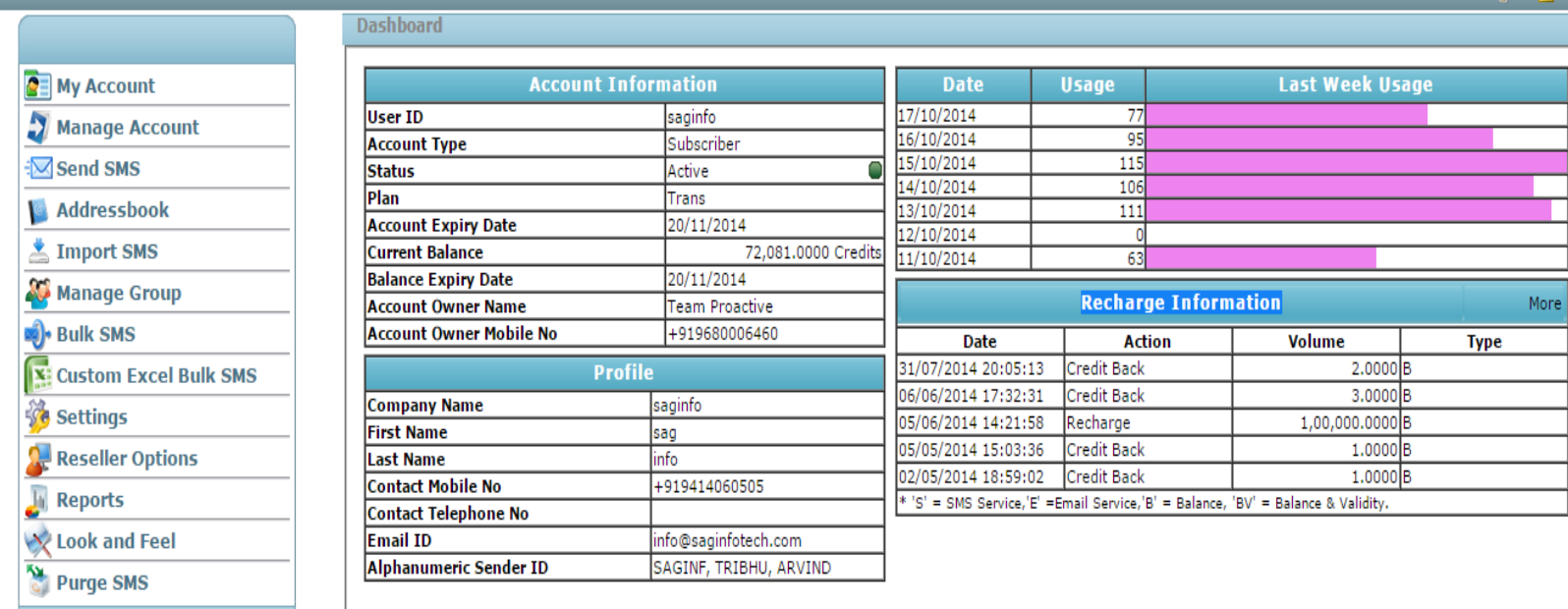

Bulk SMS Price 1500+ service tax .. As per SMS pack 5000 SMS

# THANK YOU !!!

**Bulk SMS** 

Price

Cafe Alertal Co er Breeze Shake with any order.<br>Exp 05/15/09, Stop? Txt St<br>Exp 05/15/09, Stop209